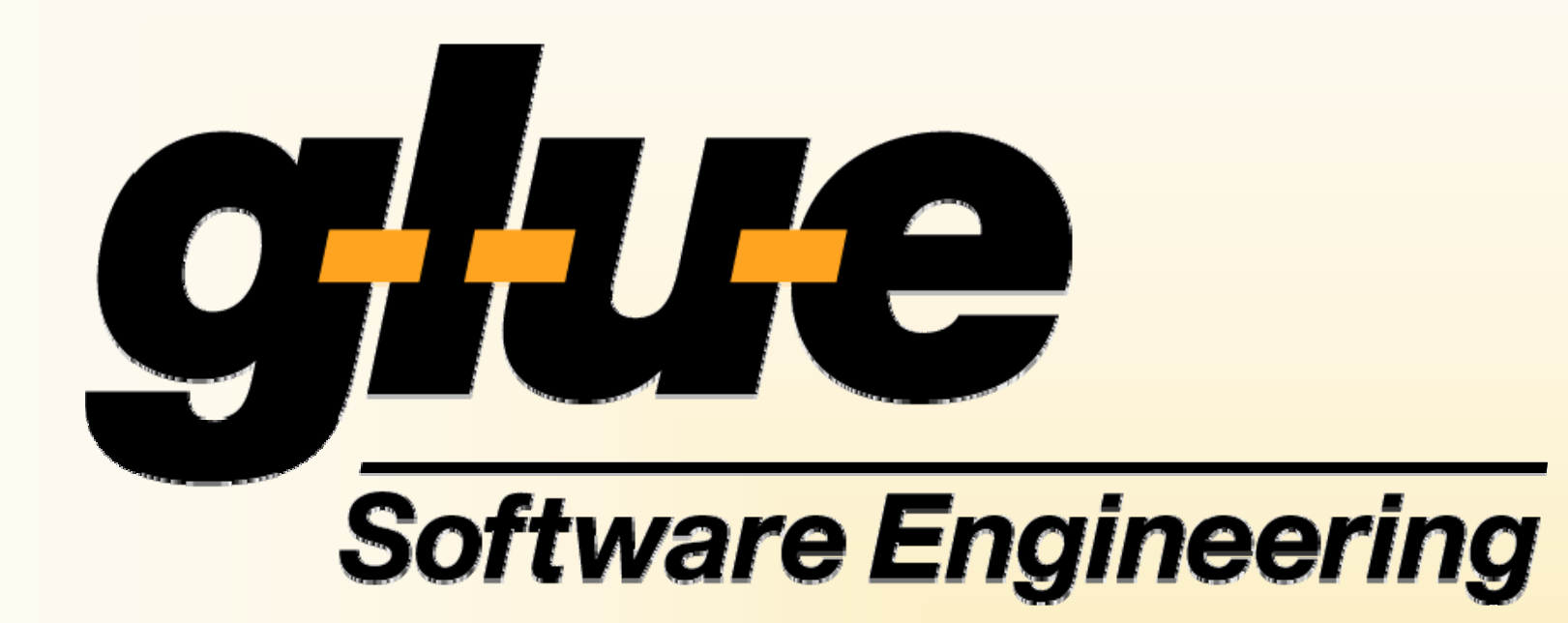

## Boris Zweimüller, Igor Metz

*Document Delivery Service*

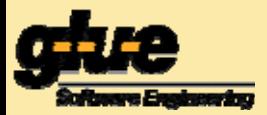

## *Übersicht DDS*

- • Ermöglicht einer Fachapplikation die sichere elektronische Zustellung beliebiger Dokumenten über ein unsicheres Medium.
- • Empfänger bezieht Dokument via Dateidownload mit Webbrowser.

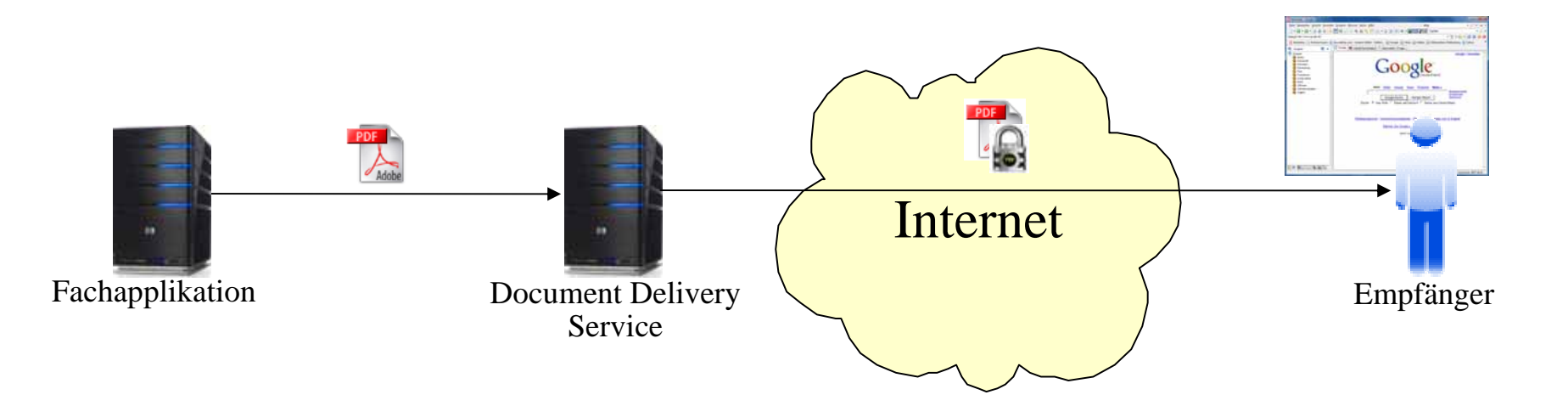

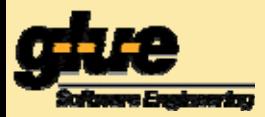

- Eigenständige Komponente, welche **beliebige** Dokumente **sicher** via Internet ausliefert.
- **Verschlüsselte** Zustellung (Zertifikate, Passwort).
- •Abholung / Zustellung via **Browser Download**.
- •Notifikation des Empfängers via **eMail**.
- $\bullet$  DDS ist **vertraulich**, d.h. auszuliefernde Dokumente liegen nie im Klartext vor.
	- – Verschlüsselung erfolgt nur dann durch DDS, wenn Fachapplikation Dokument nicht verschlüsselt liefern kann.
- $\bullet$ DDS erstellt **Integritätsnachweis** mittels Fingerprint.
- •DDS ist **mandantenfähig**.
- •Lose **Koppelung** an Fachapplikationen (Webservice)

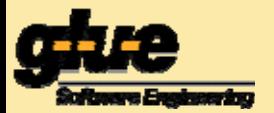

## *Einfache Auslieferung*

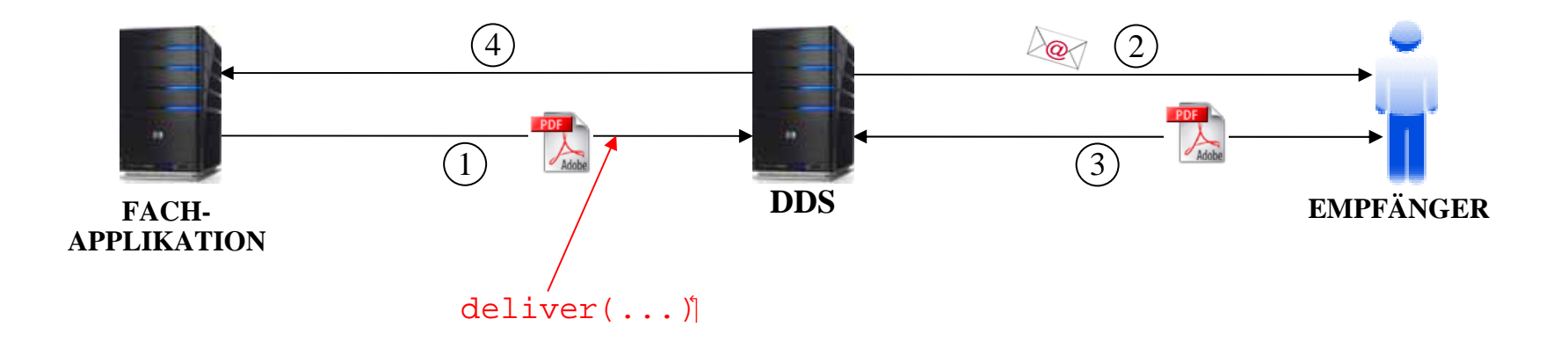

- 1. Übermittlung des auszuliefernden Dokuments inkl. Informationen über die Art der Zustellung (Empfänger, Verschlüsselung, Benachrichtigung, ...).
- 2. Benachrichtigung des Empfängers via eMail (enthält Downloadlink).
- 3. Abholung des Dokuments durch Empfänger via Webbrowser.
- 4. Statusmeldungen über den Verlauf der Auslieferung an Fachapplikation.

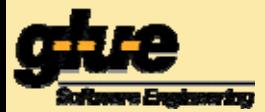

## *Zweistufige Auslieferung*

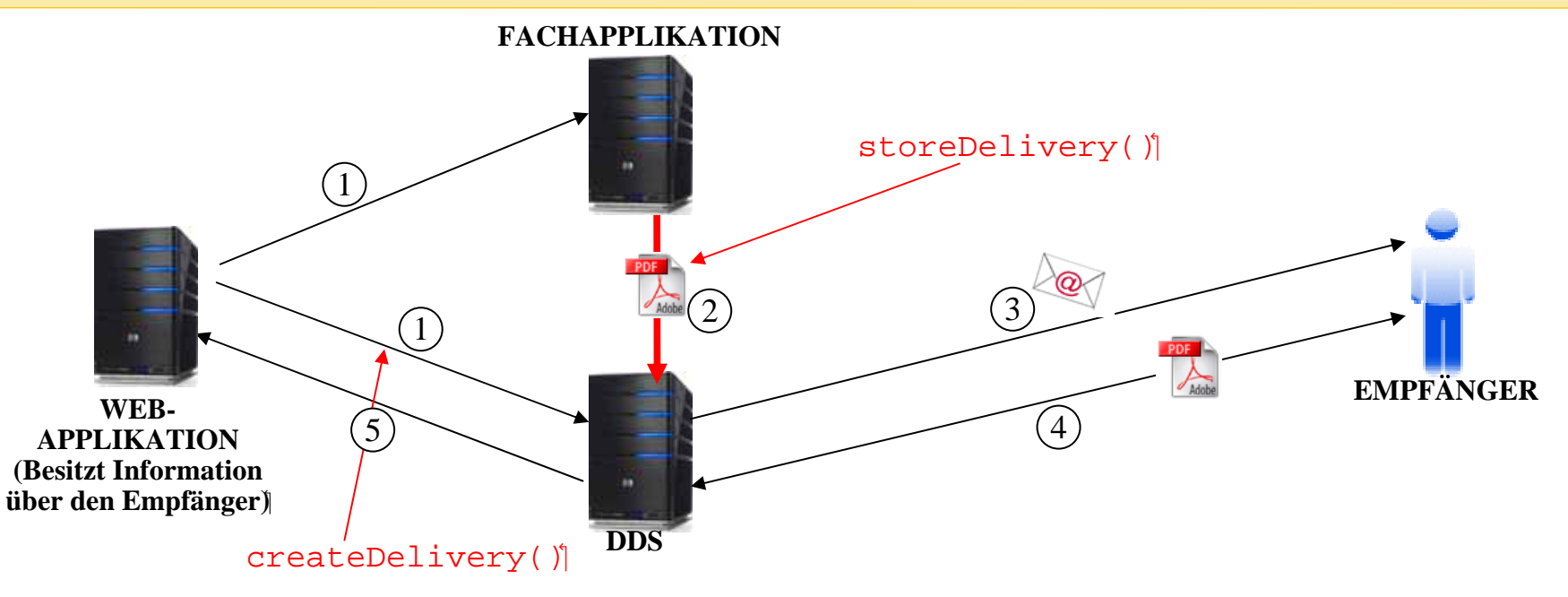

- 1. Webapplikation erstellt Auslieferungsauftrag bei DDS und leitet "Auftrag" an eine Fachapplikation weiter.
- 2. Das auszuliefernde Dokument wird später von der Fachapplikation übermittelt.
- 3. Benachrichtigung des Empfängers via eMail (enthält Downloadlink).
- 4. Abholung des Dokuments durch Empfänger via Webbrowser.
- 5. Statusmeldungen.